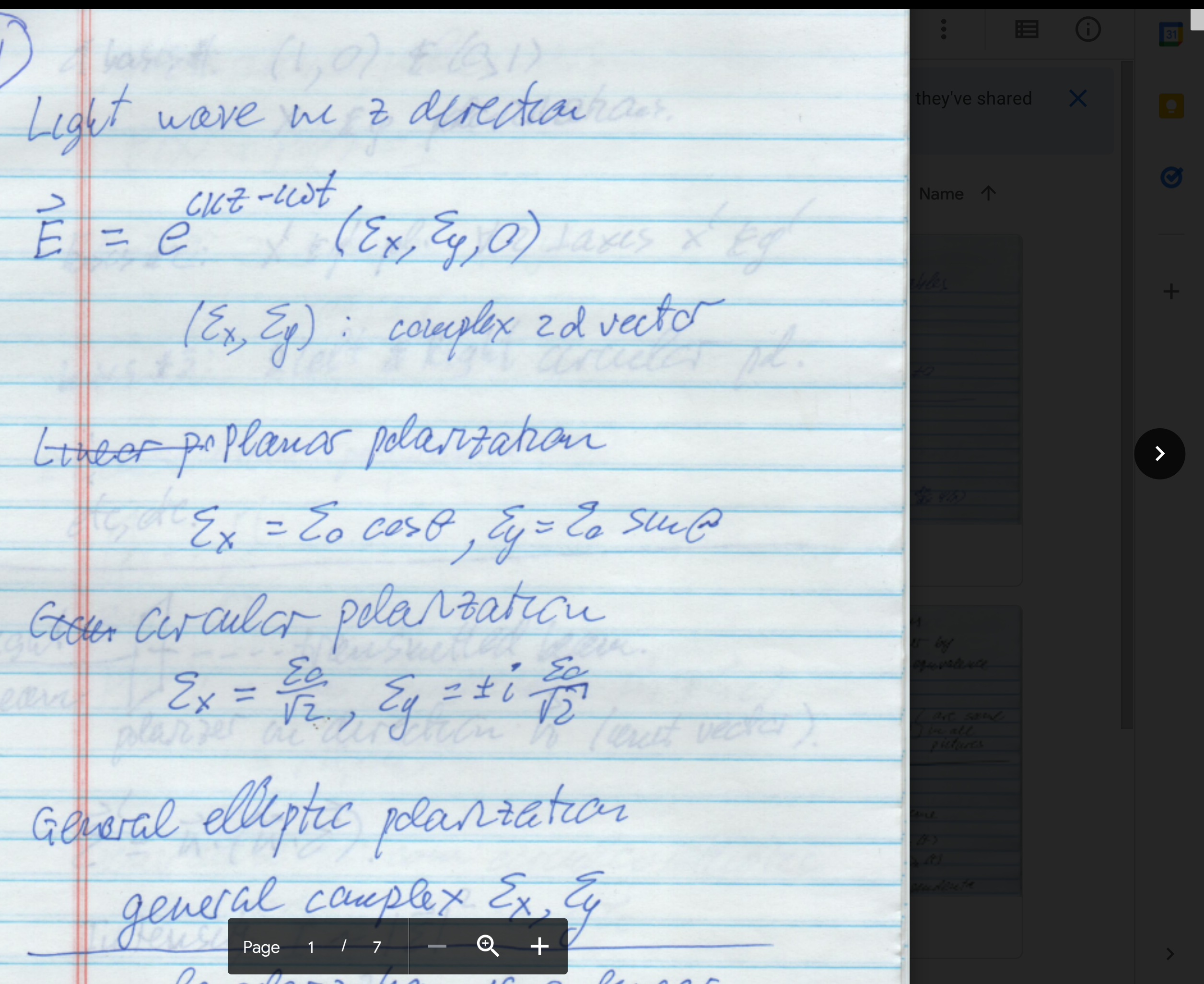

Lecture 1.pdf

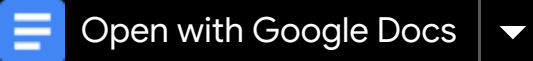

 $\overline{\phantom{a}}$ New  $\ker A = (1, \mathcal{O}) \notin (\mathcal{A})$  $\begin{array}{ccc} \hline \end{array}$   $\begin{array}{ccc} \hline \end{array}$   $\begin{array}{ccc} \hline \end{array}$   $\begin{array}{ccc} \hline \end{array}$   $\begin{array}{ccc} \hline \end{array}$   $\begin{array}{ccc} \hline \end{array}$   $\begin{array}{ccc} \hline \end{array}$   $\begin{array}{ccc} \hline \end{array}$   $\begin{array}{ccc} \hline \end{array}$   $\begin{array}{ccc} \hline \end{array}$   $\begin{array}{ccc} \hline \end{array}$   $\begin{array}{ccc} \hline \end{array}$   $\begin{array$  $\begin{array}{cc} \bullet & \bullet \\ \hline \end{array}$  My Drive Lav work is **Computers**  $E = e^{\frac{C_1}{2} - 2 \omega t}$ <br> $E = e^{\frac{C_1}{2} - 2 \omega t}$ Shared with me Recent (Ex, Ey): corresplux 2 d vector  $\overrightarrow{\Sigma}$  Starred  $\Pi$  Trash Linear poplana polarization storage  $\mathcal{E}_X = \mathcal{E}_o$  coso,  $\mathcal{E}_g = \mathcal{E}_o$  sure 0 bytes of 15 GB used **Buy storage** Government pela voation beam  $Z_x = \frac{\Sigma e}{\sqrt{2}}$ ,  $\frac{\Sigma y}{\sqrt{2}} = \pm i \frac{\Sigma e}{\sqrt{2}}$ General elliptic plantation

Page 1 / 7

le oderzation 10 a legar

 $\widehat{\mathbb{C}}^+$